Shift Registers

Tom Kelliher, CS 220

Nov. 10, 2003

# 1 Administrivia

#### Announcements

Friday's exam will cover:

- Chapter 3: Sections 8–10, 13.
- Chapter 4: Sections 1–8.

#### Assignment

Read 5.4–5.

#### From Last Time

Registers

#### Outline

- 1. Shift registers defined.
- 2. Serial Addition.

3. VHDL

#### Coming Up

Counters

# 2 Shift registers defined

- 1. Why is a parallel register parallel?
- 2. So, we would expect a shift (serial) register to look like:

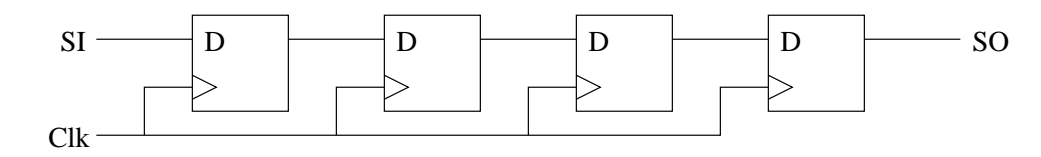

 $SO = SI$  four clocks later.

Using 2-1 muxes, how would you modify this to incorporate a shift control signal?

3. Parallel register with shift:

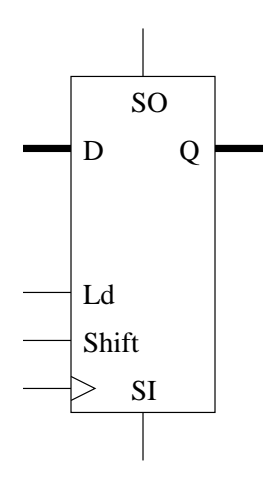

D and Q are buses.

## 3 Serial Addition

1. Suppose you have two serial bit streams, A and B. Design a serial adder using one one bit full adder and one D flip-flop.

If A and B are n bits, the output can be how many bits?

- 2. Suppose A and B are shifted in on a single bit line. Is it possible for us to do the addition? (One shift register needed.)
- 3. What does a left shift by one do to the value of an unsigned number?

Use this to design a sequential circuit which takes A as serial input and outputs 3A.

### 4 VHDL for Serial Registers

Parallel load, shift left or right, hold.

```
-- Parallel load shift register. Shift left or right.
-- Mode bits:
-- 00: hold
-- 01: load
-- 10: shift left (toward msb)
-- 11: shift right (toward lsb)
--- msi: most significant shift in.
-- lsi: least significant shift in.
library ieee;
use ieee.std_logic_1164.all;
entity shift_reg is
 port (
   d : in std_logic_vector (31 downto 0);
   mode : in std_logic_vector (1 downto 0);
   clk, reset_n : in std_logic;
   msi, lsi : in std_logic;
   q : out std_logic_vector (31 downto 0));
```

```
end shift_reg;
architecture behavioral of shift_reg is
 signal state : std_logic_vector (31 downto 0);
begin -- behavioral
 q \leq state; - Update output.
 state_register: process (clk, reset_n)
 begin -- process state_register
   if reset_n = '0' then - asynchronous reset (active low)
     state <= X"00000000";
   elsif clk'event and clk = '1' then -- rising clock edge
     if mode = "00" then -- Hold.state <= state;
     elsif mode = "01" then -- Load.
      state \leq d;
     elsif mode = "10" then -- Shift left.
       state \leq state (30 downto 0) & lsi;
     else -- Shift right.
       state \leq msi & state (31 downto 1);
     end if;
   end if;
 end process state_register;
end behavioral;
```